# **Application: gvSIG desktop - gvSIG bugs #5601**

# **Añadir copia de trabajo a la vista**

03/25/2021 02:41 PM - Victor Montes Camara

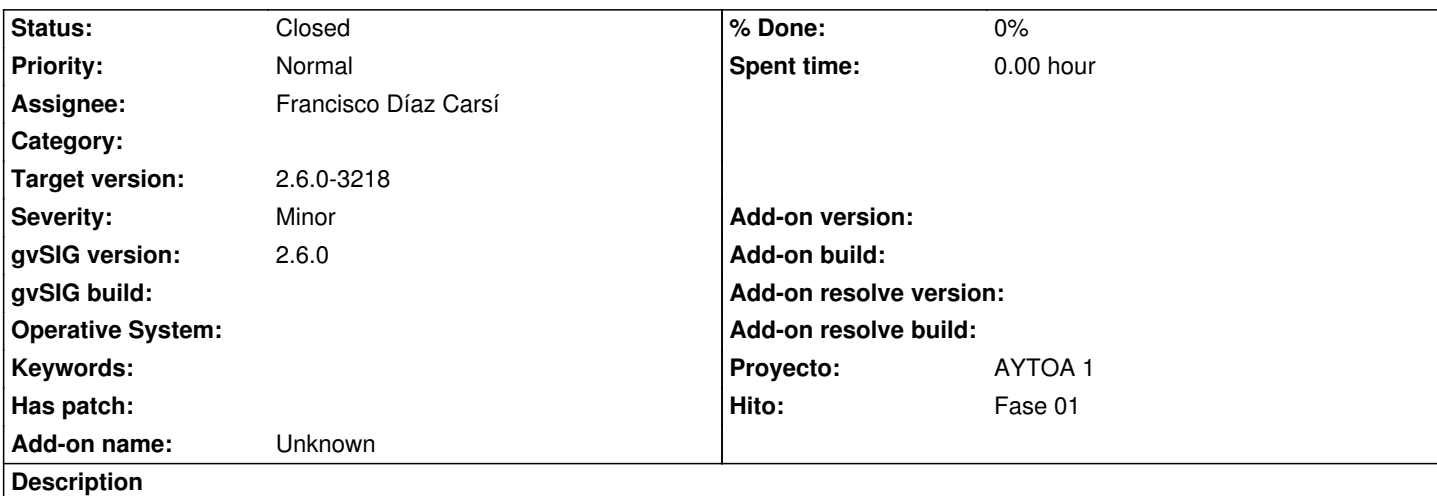

En la ventana "Añadir copia de trabajo", por defecto está marcada la opción "Añadir la nueva capa a la vista", pero no hay ninguna seleccionada.

Aunque no seleccionemos ninguna deja añadir a la copia de trabajo pero sin añadir a la vista.

## **Associated revisions**

**Revision 3605 - 03/29/2021 11:39 AM - Francisco Díaz Carsí**

refs #5601, #5582, #5600 Fixed enabling of dialog buttons

#### **History**

#### **#1 - 03/28/2021 12:39 PM - Joaquín del Cerro Murciano**

*- Target version set to 2.6.0-3219*

#### **#2 - 03/28/2021 12:42 PM - Joaquín del Cerro Murciano**

*- Hito set to Fase 01*

## **#3 - 03/29/2021 07:53 AM - Francisco Díaz Carsí**

- *Assignee set to Francisco Díaz Carsí*
- *Status changed from New to In progress*

#### **#4 - 03/29/2021 12:13 PM - Francisco Díaz Carsí**

*- Status changed from In progress to Fixed*

#### **#5 - 03/29/2021 02:52 PM - Joaquín del Cerro Murciano**

*- Target version changed from 2.6.0-3219 to 2.6.0-3218*

#### **#6 - 05/19/2021 11:38 AM - Álvaro Anguix**

*- Status changed from Fixed to Closed*